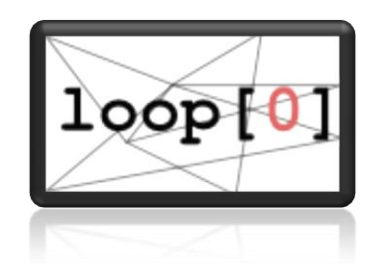

# Loophole (Untitled Project Zero)

*Final Report*

**Name: Ryan Hagood**

**December 8, 2009**

#### **Table of Contents**

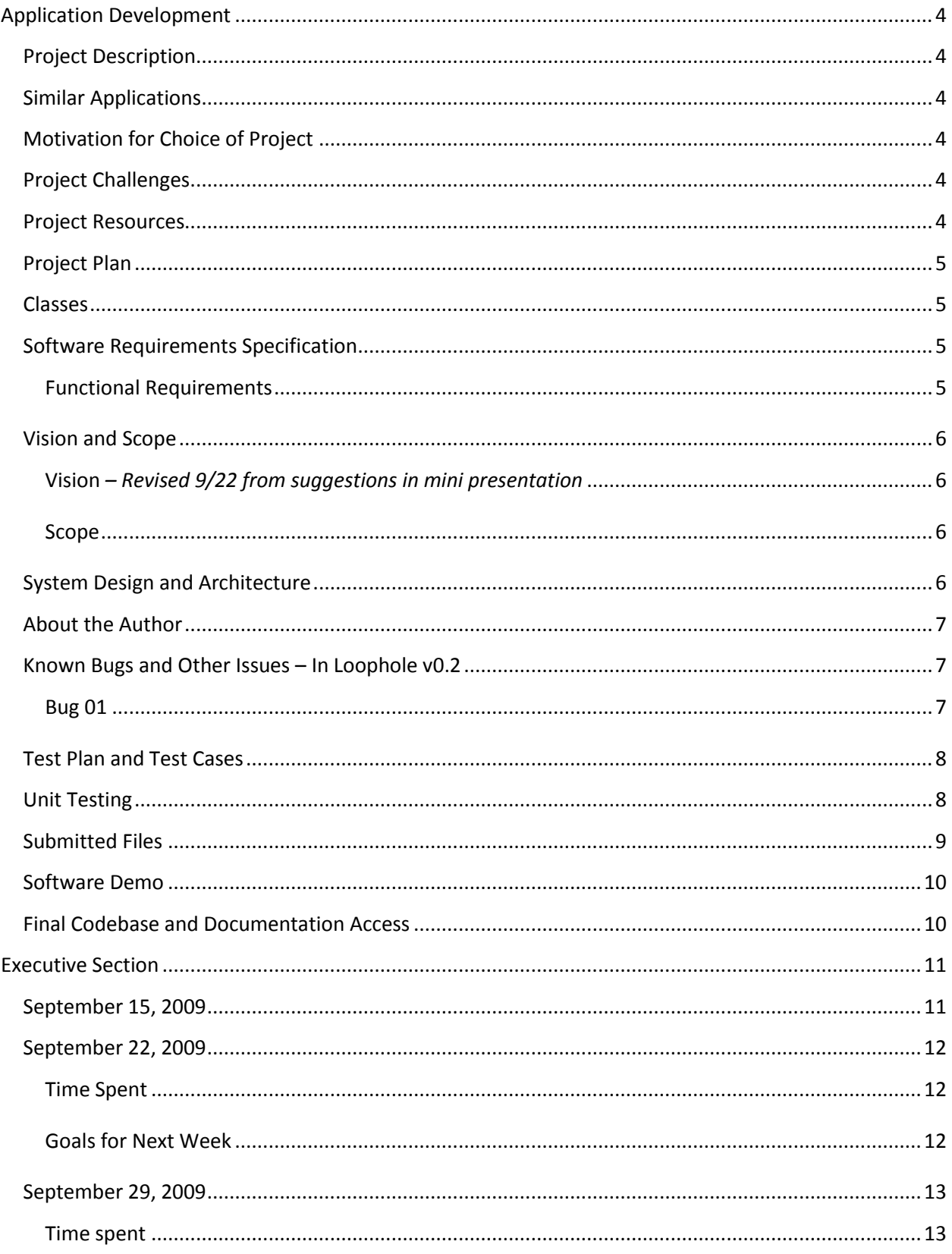

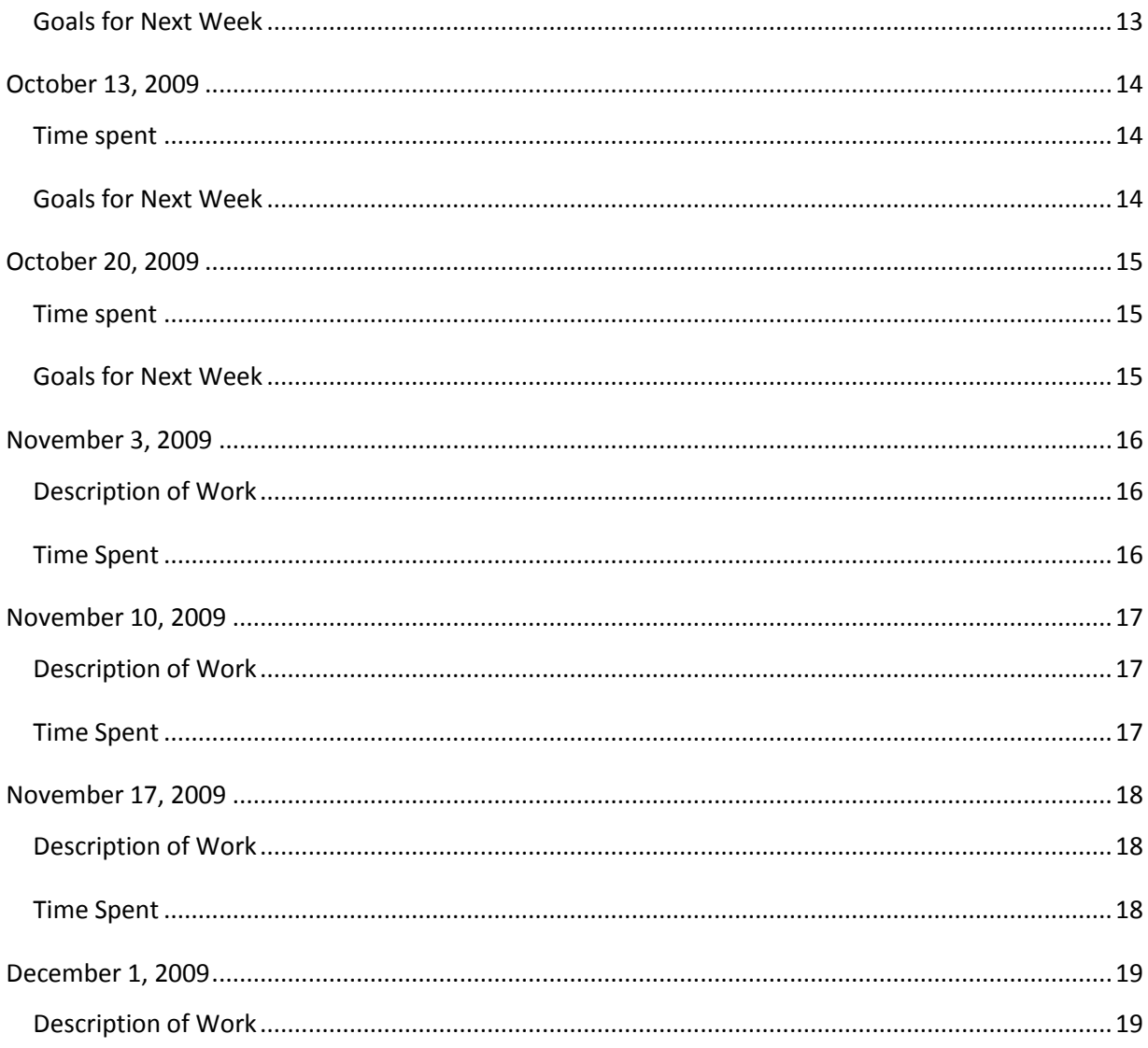

# <span id="page-3-0"></span>**Application Development**

# <span id="page-3-1"></span>**Project Description**

Loophole is a puzzle game engine created to be structured for educational use and for users to add-on to the code base in the future or implement scripting to create their own game software. The example program implemented will be the game of Sokoban, a Japanese block pushing game.

# <span id="page-3-2"></span>**Similar Applications**

There are several projects which are similar to the one that is proposed. The game "Blobbo" is one inspiration for the proposed project which is similar. Both software packages involve using logic to solve puzzles such as learning what steps should be taken and in what order to collect all of the treasure chests in a level and then make it to the exit. The idea of having traps and logical puzzles such as in this game are what will be put into the "Loophole" game project.

Another game which inspiration is drawn from is the game "Chip's Challenge". The basis of "Chip's Challenge" was to go through a maze type level and collect keys to open doors to find the exit. This principle idea will be utilized in the game play of "Loophole" in the progression of the game, primarily the idea of finding the way through a maze area.

A third game which is similar to the system "Loophole" will use is the Japanese game of "Sokoban." "Sokoban" is a block pushing game where the blocks are pushed onto platforms to advance to the next level.

# <span id="page-3-3"></span>**Motivation for Choice of Project**

I would like to work on this project because I have always wanted to program a game but usually I disallow myself to become involved in the process to make a game due to the graphical aspect of the programs. A solution to this temporarily could be to make a text based game initially and then expand it into a graphical interface. Game design and programming has always interested me, but I always either think it will be too easy to do something or too hard. This is why I would like to work on this project. After I complete this program I will have gained ground in game programming to help me better work on game programming in the future.

# <span id="page-3-4"></span>**Project Challenges**

The challenges anticipated on this project are primarily the concepts of game programming and learning how to use a graphical system such as images to create a game. The level design aspect is also anticipated to create difficulty especially if part of the task is to come up with creative and interesting levels for players to play.

## <span id="page-3-5"></span>**Project Resources**

Platform Linux Language C++ IDE Emacs Libraries Simple DirectMedia Layer (SDL) Websites used <http://lazyfoo.net/>

SpriteLib sprite collection, licensed under the GPL [\(http://www.opensource.org/licenses/cpl.php\)](http://www.opensource.org/licenses/cpl.php) Author: Ari Feldman Level designs from http://www.sourcecode.se/sokoban/levels.php, level set "Novoban" Author: François Marques

# <span id="page-4-0"></span>**Project Plan**

- 1. Develop a GameState class
- 2. Develop simple subclasses
- 3. Make a Level subclass
- 4. Make a class to control objects in the level. Revised December 7, 2009; removed
- 5. Design Levels
- 6. Design a standard interface. Revised December 7, 2009; removed

### <span id="page-4-1"></span>**Classes**

GameState **GameInit** Title Level

# Timer

Objects Revised December 7, 2009; removed

# <span id="page-4-2"></span>**Software Requirements Specification**

#### <span id="page-4-3"></span>**Functional Requirements**

#### *Requirement 01 Title Screen*

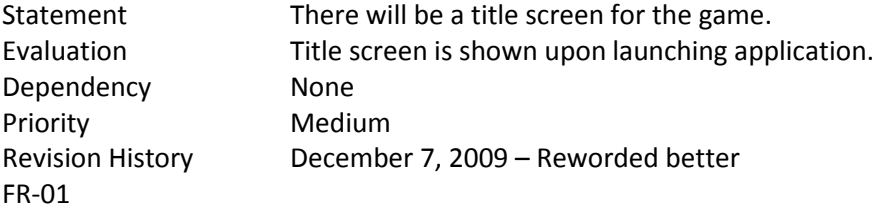

#### *Requirement 02 Levels for Play*

Statement There will be example levels. Evaluation The player can test various levels to see different puzzles. Dependency None Priority Medium

#### *Requirement 03 Level Editor*

Revision History

FR-02

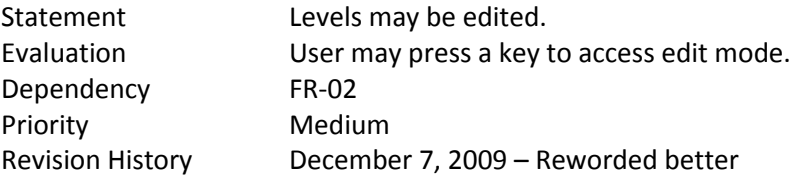

#### FR-03

#### *Requirement 04 Layers*

Statement There will be multiple layers in the game's rendering on level Evaluation There are multiple layers which can be enabled and disabled Dependency FR-02 Priority Medium Revision History Added December 7, 2009

# <span id="page-5-0"></span>**Vision and Scope**

#### <span id="page-5-1"></span>**Vision**

FR-04

Open source software and education from open source software is becoming important in the world of computers. This is seen through projects such as the OLPC (One Laptop Per Child) project, Sugar project, and many company's adoptions of open source software recently. Open source games hold a special ground; they may teach children how to do solve certain puzzles created in the game world as well as show them how the underlying game works. An open source educational game could further allow a teacher or a professor to modify the game to customize it for their lesson plans.

*Revised 9/22 from suggestions in mini presentation such as removing "I"*

#### <span id="page-5-2"></span>**Scope**

The project "Loophole" will be a simple puzzle game engine. This game project will be a graphical software package that utilizes logical thinking and ideas to complete specific objectives at various stages. The puzzle game "Sokoban" will be implemented to test the game engine.

*Revised 9/22 from suggestions in mini presentation*

## <span id="page-5-3"></span>**System Design and Architecture**

- GameState.\*
	- o GameState
		- **doEvents** Function used by derived classes to handle events in all states.
		- doLogic Function used by derived classes to handle logic in all states.
			- doRender Function used by derived classes to handle rendering in all
		- states.
			- ~GameState Destructor for GameState
	- o setNextState Sets the next state to newState.
	- $\circ$  changeState Removes current state and loads up the next state.
	- $\circ$  setPrevState Sets state to the previous state (unused currently)
- GameInit.\*
	- o GameInit : public GameState
		- doEvents see GameState
		- doLogic see GameState
		- doRender see GameState
- $\triangleright$  NewLevel.\*
	- o Level : public GameState
- doEvents see GameState
- doLogic see GameState
- doRender see GameState
- RenderBack Renders back layer of map
- RenderFront Renders front layer of map
- RenderObject Renders player and objects
- MovePlayer Moves player to a different tile on the level
- **EXP** CreateBlock Creates a block on the map specified by the player
- Finish Checks to see if player can advance to next level
- Resize Resizes the level in edit mode
- ChangeGround Changes the ground texture
- SaveLevel Saves changes to map
- Pause Pauses for a set time period (unused currently)
- ReturnIndex Returns index value for a character on map
- nextLevel Sets a variable storing next level map name
- ResetLevel Reloads the level
- $\triangleright$  structures.h
	- o dim Dimensions of an object (width and height)
	- o coords Coordinates of an object (x and y)
	- o tile X and Y and tile character of a tile
- $\triangleright$  Timer.\*
	- o Timer
		- tickTimer Increments time and calculates time since last call.
		- getTimeDifference Return the delta time (time between calls of tickTimer( ))
		- **EXECTE RETA** Returns current time overall since program began.
		- **EXECUTE:** getFramesPerSec... Returns the frames per second (calculated by 1000/dt)
- $\triangleright$  Title.\*
	- o Title : GameState
		- doEvents See GameState
		- doLogic See GameState
		- doRender See GameState
		- **If all angle in the Upart of the Upart Control** and image
		- applySurface Applies one surface to another

# <span id="page-6-0"></span>**About the Author**

Ryan Hagood is a student at Berea College whom is extremely interested in open source software, the Free Software Foundation, the Electronic Frontier Foundation, and the Open Source Initiative. He would like to work in an open source company in the future to better the community through shared knowledge and experiences. He can be currently contacted at [hagoodr@gmail.com](mailto:hagoodr@gmail.com) with any ideas on any open source projects he could attempt because of his extreme interest in the subject. He also enjoys hacking (using the traditional term, not the media term). Security is also of interest to him.

# <span id="page-6-1"></span>**Known Bugs and Other Issues – In Loophole v0.2**

#### <span id="page-6-2"></span>**Bug 01**

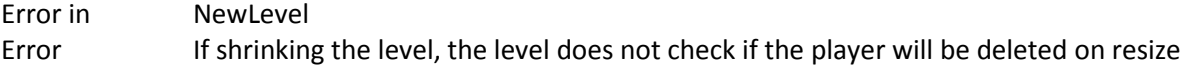

Revision December 7, 2009

# <span id="page-7-0"></span>**Test Plan and Test Cases**

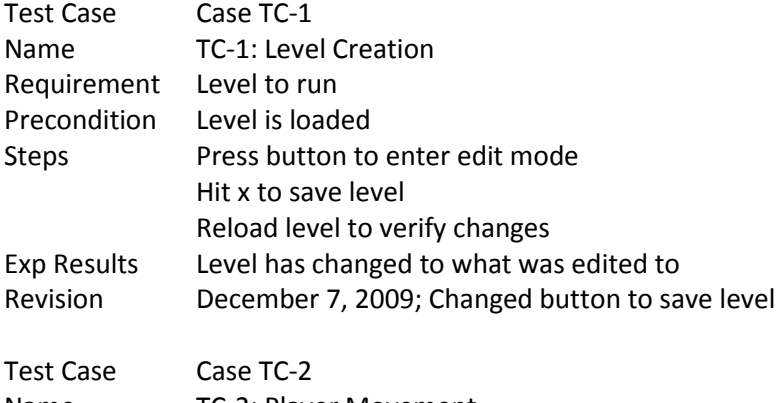

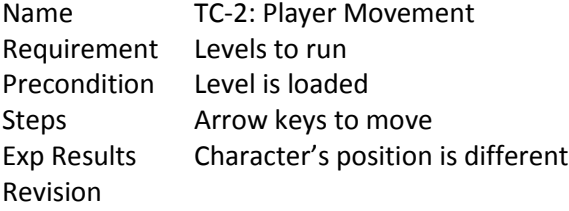

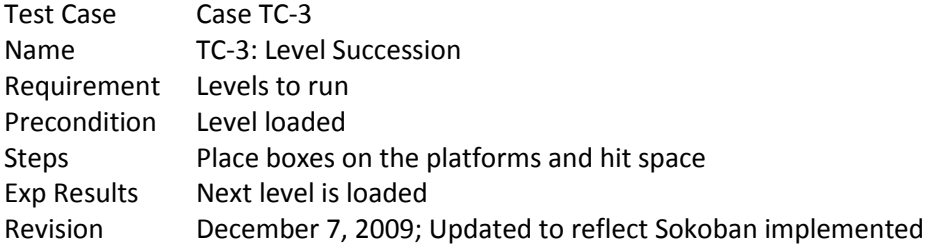

# <span id="page-7-1"></span>**Unit Testing**

# *GameState*

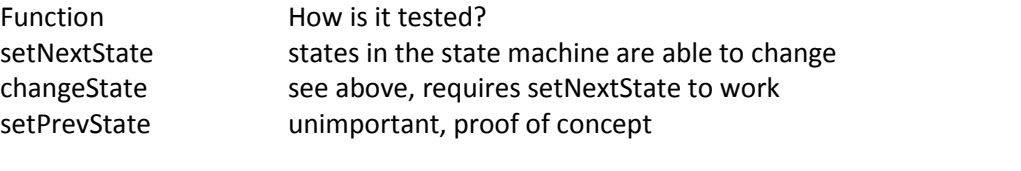

# *GameInit*

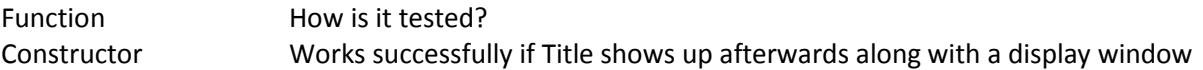

# *Title*

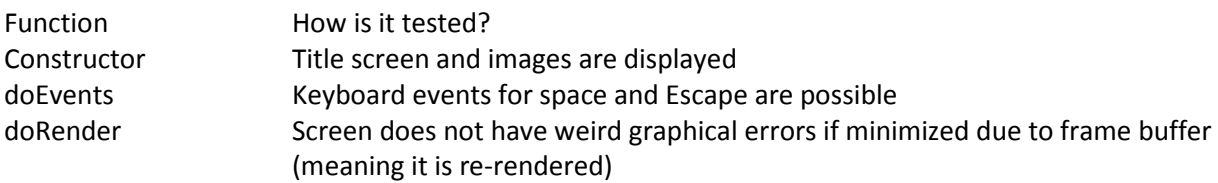

#### *Level*

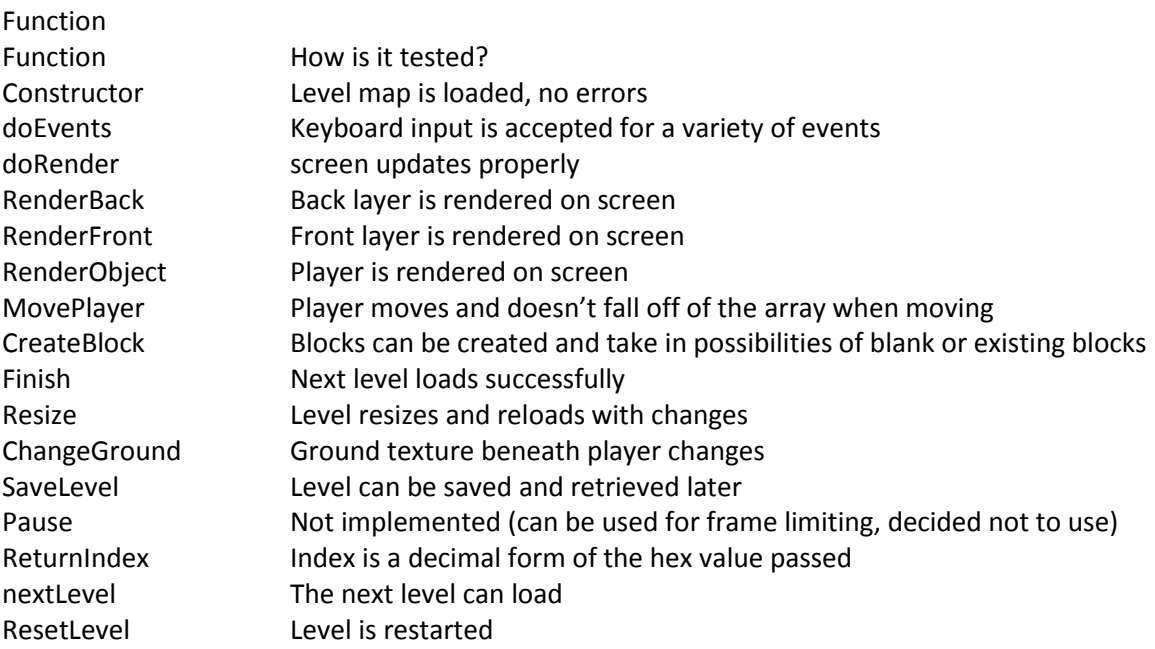

# <span id="page-8-0"></span>**Submitted Files**

- $\triangleright$  images
	- o background.jpg
	- o logo.png
	- o old-logo.png
- $\triangleright$  maps
	- o map0.txt
	- o map1.txt
	- o map2.txt
	- o map3.txt
	- o map4.txt
- $\triangleright$  tiles
	- o p.png
	- o tiles.png
	- o tiles.txt
- $\blacktriangleright$  gameInit.cpp
- $\triangleright$  gameInit.h
- gameState.cpp
- gameState.h
- > main.cpp
- $\triangleright$  Makefile
- > NewLevel.cpp
- $\triangleright$  NewLevel.h
- $\triangleright$  structures.h
- $\triangleright$  Timer.cpp
- > Timer.h
- $\triangleright$  Title.cpp
- $\triangleright$  Title.h

# <span id="page-9-0"></span>**Software Demo**

<span id="page-9-1"></span>Loophole Engine with Sokoban Implemented <http://www.youtube.com/watch?v=7j4suLm3qjE>

# **Final Codebase and Documentation Access**

<span id="page-9-2"></span>See attached file "Codebase.zip." Located inside this file is the Readme file for Loophole

# **Executive Section**

# <span id="page-10-0"></span>**September 15, 2009**

Untitled Project Zero (Loop Hole) and the control of the loop [0] Ryan Hagood September 15, 2009

This week was primarily spent learning the SDL library and reading up on how to do various things related to input. After this week, I will include samples of the code I learned from throughout the week to teach me new things with notes on what I learnt and understood from each part. This will be useful for my notes as well as showing my progress in the learning aspect of my project.

# <span id="page-11-0"></span>**September 22, 2009**

Untitled Project Zero (Loop Hole) Ryan Hagood September 22, 2009

The past week was spent working on the data structures to be used to organize the information in the software package. These data structures primarily include level objects with tiles. Work also has been put into deciding on a map format which will be read in by the program for the creation of levels on the screen.

### <span id="page-11-1"></span>**Time Spent**

Data Structures: 6 hours SDL: 3 hours Total: 9 hours

#### <span id="page-11-2"></span>**Goals for Next Week**

The goals for the next week are to create a simple movement system with collision detection onscreen between the player character and the environment. Another thing to work on is also coming up with a more interesting logo for the software package.

# <span id="page-12-0"></span>**September 29, 2009**

# **#loop[0]**

Untitled Project Zero (Loop Hole) Ryan Hagood September 29, 2009 This past week was spent programming the collision detection in the maps so that the player can't go off of the map and crash the program along with the ability to push blocks around. Also this week a state machine was added for simple management of resources.

#### <span id="page-12-1"></span>**Time spent**

Data Structures: 7 hours SDL: 4 hours Design: 3 hours Total: 14 hours

#### <span id="page-12-2"></span>**Goals for Next Week**

Allow loading of different levels and create different levels for the player to use. Also, learn more SDL Programming.

## <span id="page-13-0"></span>**October 13, 2009**

# **#loop[0]**

Untitled Project Zero (Loop Hole) Ryan Hagood October 13, 2009 This past two week period was primarily spent working on learning more of the cross platform capabilities of SDL along with working with Subversion and Google Code. Not much progress was done at this time due to other tasks unrelated to the project.

#### <span id="page-13-1"></span>**Time spent**

SDL: 5 hours Subversion: 7 hours Total: 12 hours Total Overall: 49

#### <span id="page-13-2"></span>**Goals for Next Week**

Allow loading of different levels and create different levels for the player to use. Also, learn more SDL Programming.

#### Page | 15

# <span id="page-14-0"></span>**October 20, 2009**

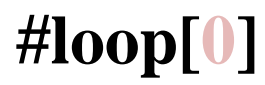

Untitled Project Zero (Loop Hole) Ryan Hagood October 20, 2009 I have primarily spent this time working on emacs and organization

#### <span id="page-14-1"></span>**Time spent**

Emacs: 2 hours Subversion: 2 hours Total: 4 hours Total Overall: 53 hours

<span id="page-14-2"></span>**Goals for Next Week**

# <span id="page-15-0"></span>**November 3, 2009**

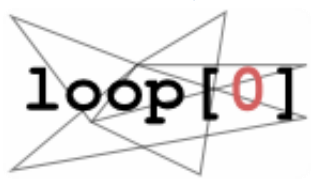

Untitled Project Zero (Loop Hole) Ryan Hagood November 3, 2009

#### <span id="page-15-1"></span>**Description of Work**

The current week was spent working on small items such as screen centering and level saving. The week was also spent thinking about the camera subsystem and the level resizing. In the coming week I hope to implement

#### <span id="page-15-2"></span>**Time Spent**

Looking over code: 2 hours Screen positioning: 1 hours Level saving: 2 hours Total: 5 hours Total Overall: 62 hours

# <span id="page-16-0"></span>**November 10, 2009**

Ryan Hagood November 10, 2009

#### <span id="page-16-1"></span>**Description of Work**

This week I have been working to implement my camera system, however I have realized I have to reimplement my class for the level. Because of this, I am creating a new level class for this purpose. The new level class will replace the old one once it is working completely (it currently only displays the level on the screen). The reason for the camera system is to allow scrolling on the screen.

For next week I will further work to implement this new level class structure.

#### <span id="page-16-2"></span>**Time Spent**

Trying to implement camera system: 2 hours Restructuring Level.cpp ( as NewLevel.cpp currently): 3 hours Total Overall: 67 hours

# <span id="page-17-0"></span>**November 17, 2009**

100p+01

Untitled Project Zero (Loop Hole) Ryan Hagood November 17, 2009

#### <span id="page-17-1"></span>**Description of Work**

This week was spent trying to figure out surface to surface attachment (blitting). Finally after struggling for a great period of time I finally have figured this out (save for one or two problems). In the next two weeks I will be finishing up and fixing up all errors.

#### <span id="page-17-2"></span>**Time Spent**

Working on tiling: 8 hours Total: 8 hours Total Overall: 70 hours

# <span id="page-18-0"></span>**December 1, 2009**

Ryan Hagood December 1, 2009

#### <span id="page-18-1"></span>**Description of Work**

The past two weeks I have spent finishing recoding most of the level subsystem. For the next week I will finish finalizing my code.

Restructuring Level.cpp ( as NewLevel.cpp currently): 12 hours

Total Overall: 82 hours

### **December 8, 2009**

Ryan Hagood To: Project Director December 8, 2009

#### **Description of Work**

This past week was spent working on commenting code and repairing bugs. During the previous week at the practice demo session people had mentioned they did not see the "game" in my project really, just messing around with blocks. This was resolved by implementing the rules for the game Sokoban which a block pushing game. This codebase and project summary should be enough to assist many people in making a basic puzzle game, with the framework provided. It has been nice working with you as my project director.

#### **Time Spent**

4 hours commenting 6 hours fixing bugs and implementing Sokoban Total: 92 hours

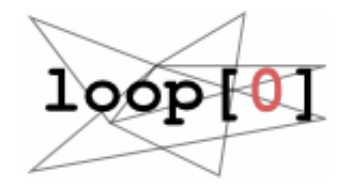